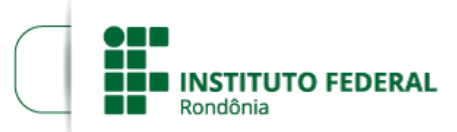

Boletim de Serviço Eletrônico em 29/09/2021

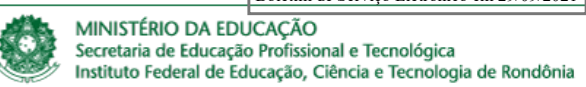

## **RESULTADO PRELIMINAR - EDITAL 23/2021**

A DIREÇÃO-GERAL DO *CAMPUS* GUAJARÁ-MIRIM DO INSTITUTO FEDERAL DE EDUCAÇÃO, **CIÊNCIA E TECNOLOGIA DE RONDÔNIA**, no uso de suas atribuições legais, torna público o Resultado Preliminar da Seleção do **EDITAL Nº 23/2021/GJM - CGAB/IFRO, DE 10 DE SETEMBRO DE 2021** (Doc. SEI nº 1366424), que trata do **Edital do Programa de Monitoria.**

## **RESULTADO PRELIMINAR DA SELEÇÃO**

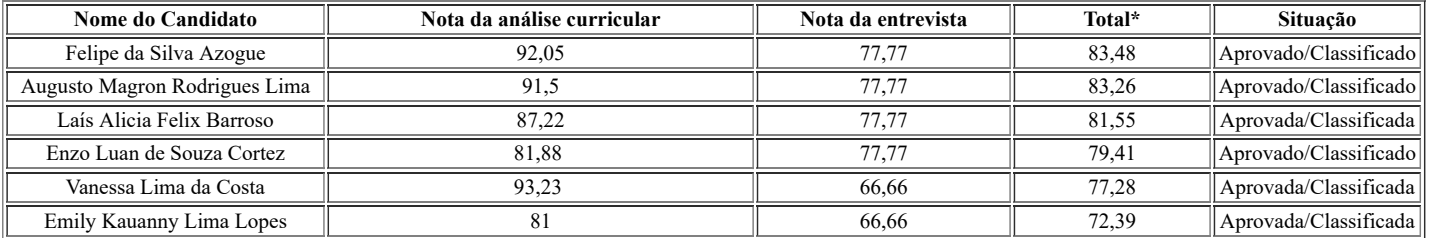

\*A pontuação total dos candidatos foi calculada por meio da média ponderada conforme estabelecido no edital. (Item 7.2)

Marcos Barros Luiz

Diretor-Geral Substituto do *Campus* Guajará-Mirim

Instituto Federal de Rondônia

Portaria n° 484, de 01/03/2019

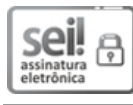

Documento assinado eletronicamente por **Marcos Barros Luiz**, **Diretor(a) Geral Substituto(a)**, em 28/09/2021, às 21:24, conforme horário oficial de Brasília, com fundamento no art. 6º, § 1º, do [Decreto](http://www.planalto.gov.br/ccivil_03/_Ato2015-2018/2015/Decreto/D8539.htm) nº 8.539, de 8 de outubro de 2015.

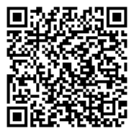

A autenticidade deste documento pode ser conferida no site https://sei.ifro.edu.br/sei/controlador\_externo.php? [acao=documento\\_conferir&id\\_orgao\\_acesso\\_externo=0,](http://sei.ifro.edu.br/sei/controlador_externo.php?acao=documento_conferir&id_orgao_acesso_externo=0) informando o código verificador **1380544** e o código CRC **47DAED48**.

Referência: Processo nº 23243.010623/2021-76 - http://www.ifro.edu.br SEI nº 1380544